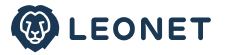

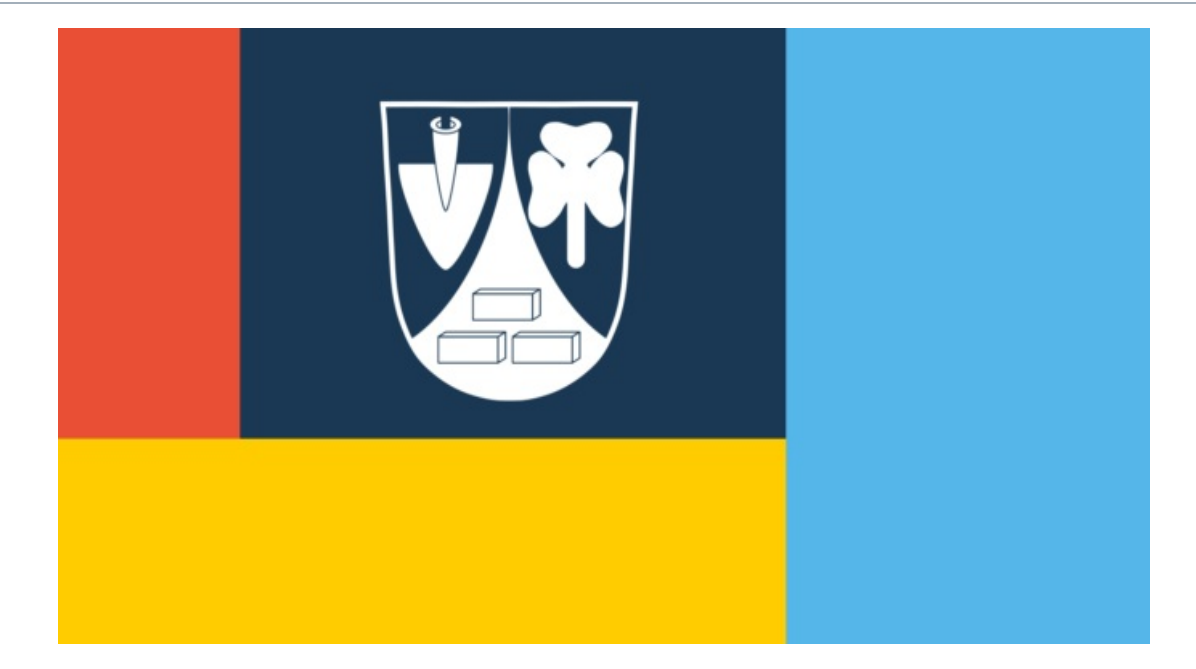

Lesedauer: 3 Minuten

30. Mai 2023 | Infoveranstaltung

## **GLASFASERAUSBAU IN KASTL UND UNTERNEUKIRCHEN: INFORMATIONS- UND VERMARKTUNGSPHASE GEHT NOCH BIS ZUM 4. JUNI**

Deggendorf / VG Unterneukirchen, 30. Mai 2023 - Das bayerische Telekommunikationsunternehmen LEONET plant die Gemeinden Kastl und Unterneukirchen im Landkreis Altötting mit Glasfaser zu versorgen. Das Projekt ist vom Freistaat Bayern gefördert. Die Informations- und Vermarktungsphase dazu geht nun in ihre letzte Woche. Bis zum 4. Juni können sich die Bürger:innen der Verwaltungsgemeinschaft (VG) noch beraten lassen: entweder zu Hause oder am Donnerstag von 14 bis 17.30 im Sitzungssaal von Unterneukirchen (Rathausplatz 1).

Insgesamt könnten über 250 Haushalte und 50 Gewerbe in der Verwaltungsgemeinschaft Unterneukirchen gigabitfähiges Internet erhalten: 129 Haushalte in Kastl und 182 Haushalte in Unterneukirchen. Es handelt sich um einen geförderten Ausbau. Die errechnete Wirtschaftlichkeitslücke finanziert der Freistaat mit seiner Gigabitrichtlinie zu 90 Prozent, zehn Prozent steuern die beiden Gemeinden bei. Das bedeutet: der Glasfaser-Hausanschluss ist für die Eigentümer:innen mit keinen Kosten verbunden. Sie müssen lediglich die Bauarbeiten auf ihrem Grundstück genehmigen.

"Ich kann nur jedem empfehlen, sich wenigstens einen Hausanschluss legen zu lassen", sagt Unterneukirchens Bürgermeister Jochen Englmeier. Kollege Gottfried Mitterer aus Kastl sagt: "Wir sind froh, mit der LEONET einen seriösen Partner für den geförderten Ausbau eines zukunftssicheren Glasfasernetzes gefunden zu haben."

1.000 Mbit/s im Download sollen künftig als Standard möglich sein - auf Wunsch mehr. Der Baubeginn ist noch 2023 geplant. Laut Kooperationsvertrag sollen die 18 Kilometer langen Glasfasernetze bis zum Frühsommer 2024 fertiggestellt sein.

LEONET Geschäftsführer Martin Naber bedankt sich für das wiederholt entgegenbrachte Vertrauen der VG. In Kastl und Unterneukirchen hat LEONET bereits gigabitfähige Glasfasernetze für 350 Gebäude errichtet. Naber sagt: "Wir wollen unseren Beitrag leisten, dass es in Kastl und Unterneukirchen keine unterversorgten Haushalte oder Gewerbe mehr gibt." Unterversorgt bedeutet nach der aktuellen Gigabitrichtlinie weniger als 100 Mbit/s bei Haushalten und weniger als 200 Mbit/s bei Gewerben im Download.

LEONET Mitarbeiter:innen werden bis zum 4. Juni 2023 die Bürger:innen zu Hause besuchen und beraten. Sie werden sich bei Bedarf ausweisen. Die VG Unterneukirchen unterstützt den Glasfaserausbau nach ihren Möglichkeiten. Die Bürgermeister betonten jeweils in Briefen an die profitierenden Haushalte, dass der Ausbau eine Gemeinschaftsleistung darstelle.

weitere Informationen: leonet.de/unterneukirchen/ und leonet.de/kastl/ weitere Beratung: service@leonet.de oder: 0800 8045 845

## **Über LEONET**

Das Telekommunikationsunternehmen ist seit 14 Jahren auf dem bayerischen Breitbandmarkt aktiv - seit Sommer 2021 unter dem Namen LEONET. Aus einem inhabergeführten Pionierbetrieb hat sich ein mittelständisches und finanzkräftiges Unternehmen mit rund 150 Mitarbeiter: innen entwickelt. LEONET investiert in den Ausbau von hochmodernen Glasfasernetzen und der Bereitstellung von Glasfaser-Internetanschlüssen für Privat- und Geschäftskund:innen. Die Ausbauaktivitäten konzentrieren sich auf ländlich geprägte Gebiete in Bayern. Aktuell verlaufen die von LEONET gebauten und betriebenen Glasfasernetze in Bayern über 3.500 Kilometer Länge durch über 200 Kommunen in über 20 Landkreisen. Die Netze könnten mehr als 80.000 Haushalte und Gewerbe versorgen.

## Ihre Ansprechpartner für PR-Anfragen

Wolfgang Wölfle Leitung PR E-Mail: wolfgang.woelfle@leonet.de

Christoph Oellers PR-Fachmann i.A. der LEONET GmbH E-Mail: christoph.oellers.extern@leonet.de